# Campo magnetico

- **Potenziale vettore**
- Applicazioni della legge di Ampere
- Discontinuita` del campo magnetico attraverso uno strato di corrente superficiale
- Doppio strato di corrente superficiale
- **Espansione multipolare del potenziale vettore**

#### **Esempio: potenziale vettore** del campo magnetico generato da un filo rettilineo percorso da corrente

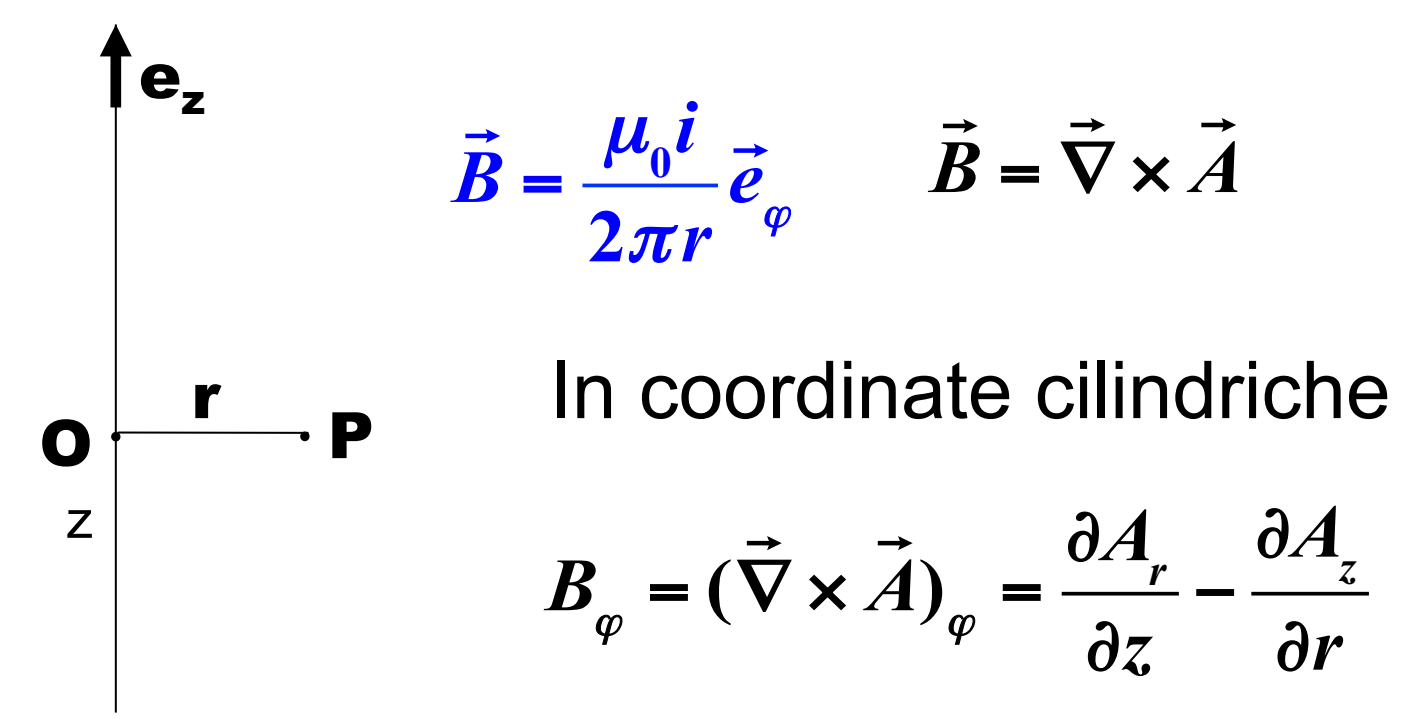

#### Tilo rettilineo percorso da corrente

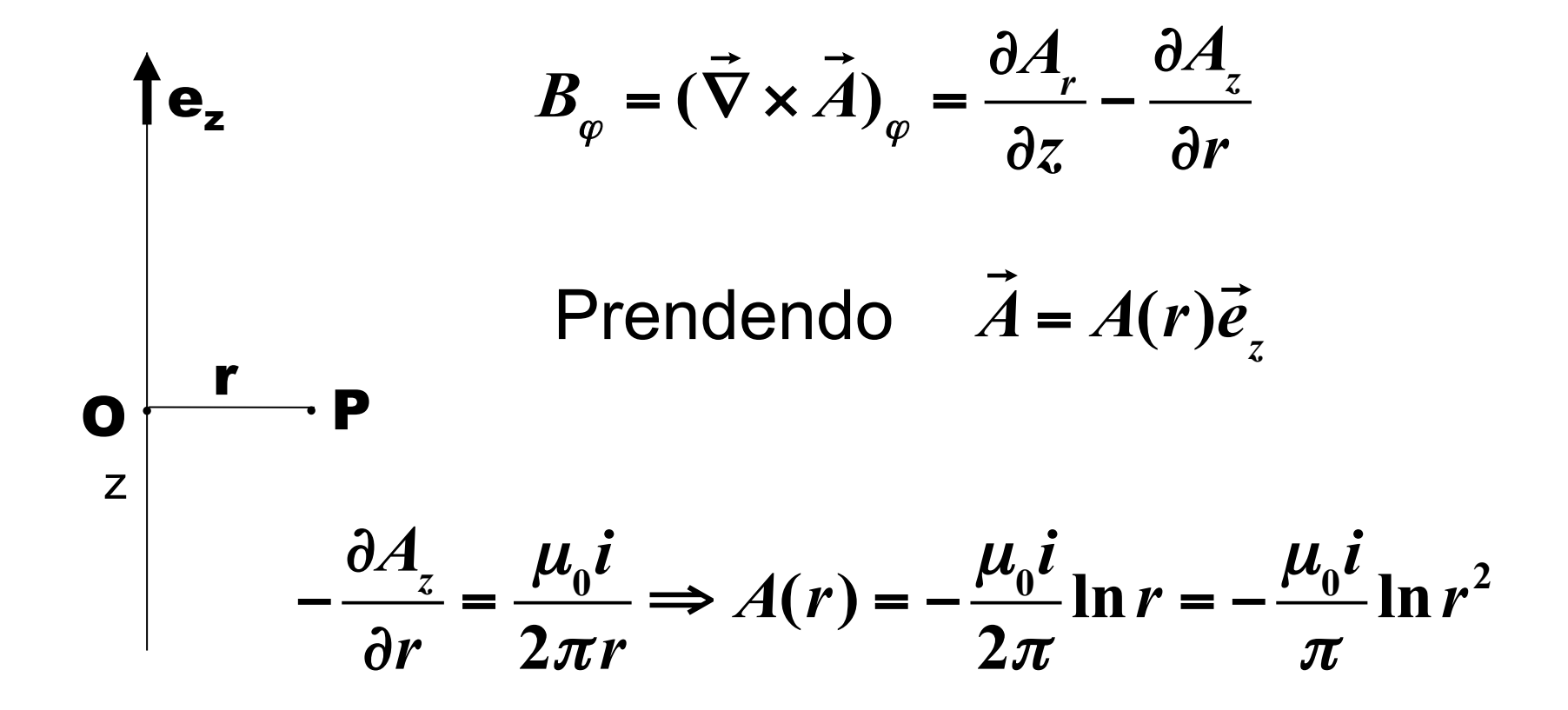

#### Esempio: filo rettilineo percorso da corrente

■ Abbiamo visto che

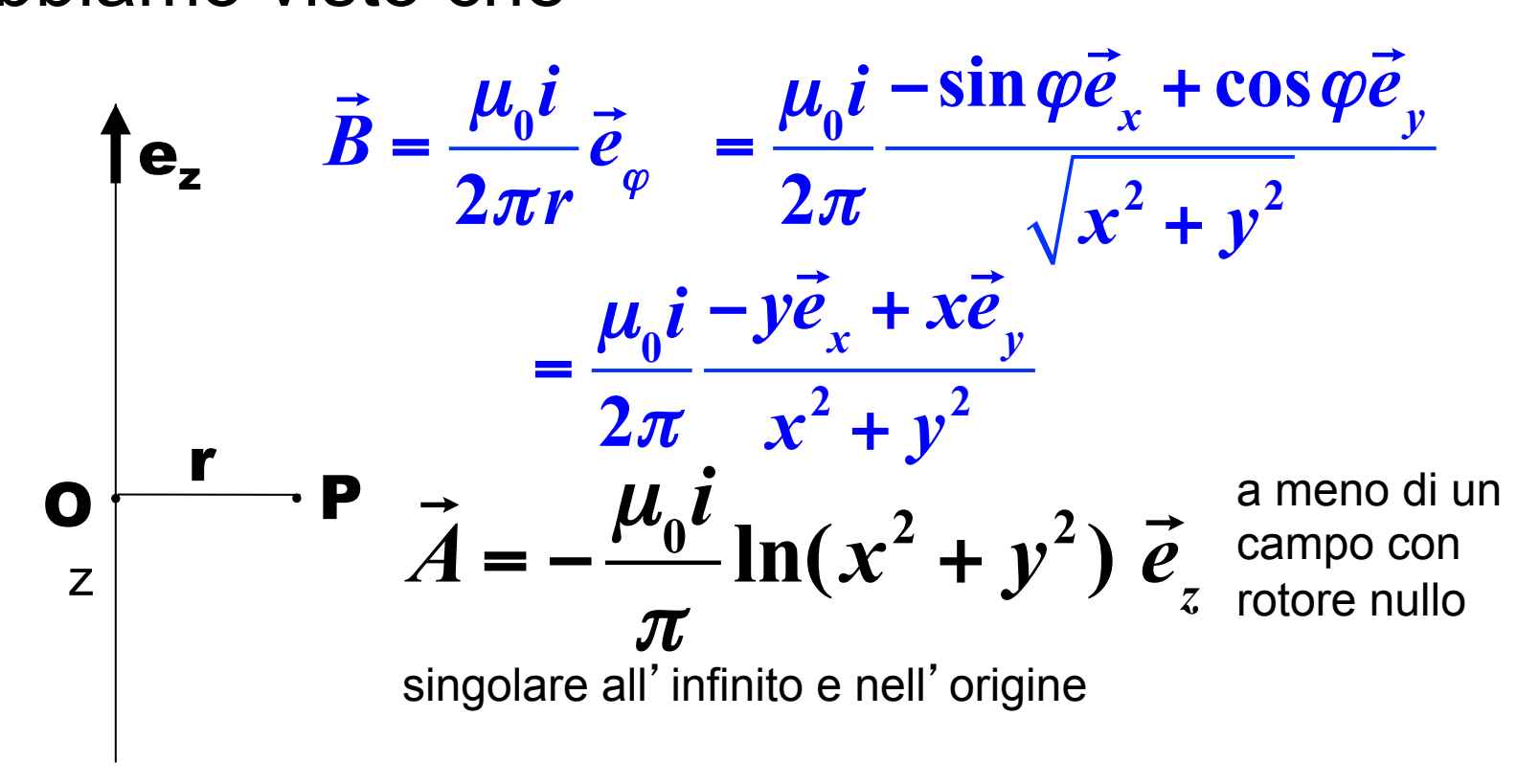

#### Esempio: solenoide rettilineo indefinito

- Campo magnetico diretto lungo l'asse del solenoide
- **Fuori** dal solenoide

$$
\vec{\nabla} \cdot \vec{B} = 0 \quad \vec{\nabla} \times \vec{B} = 0
$$

all'infinito il campo tende a zero

$$
\vec{B} = \text{cost} = 0
$$

#### Esempio: solenoide rettilineo indefinito

- **Solo** componente assiale a<br>=
- **Fuori** dal solenoide  $\vec{B} = \text{cost} = 0$

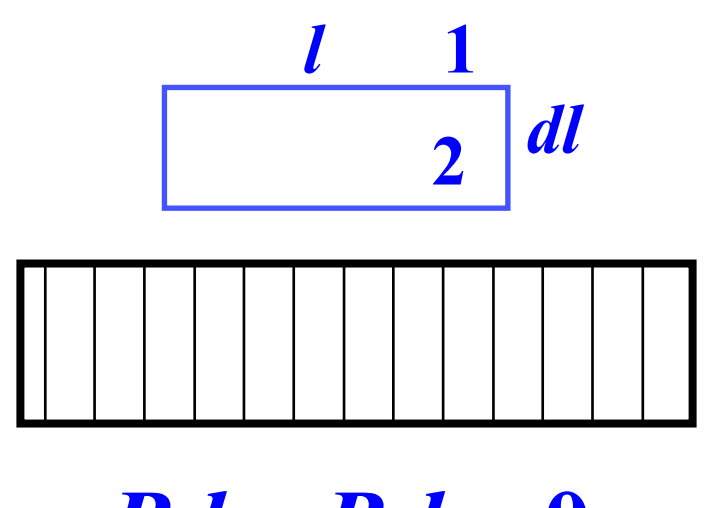

**<sup>2</sup>** Non c'e` corrente concatenata

per cui la circuitazione e` nulla

 $B_1 l - B_2 l = 0$   $\Rightarrow B_1 = B_2$ 

#### **Esempio: solenoide rettilineo** indefinito

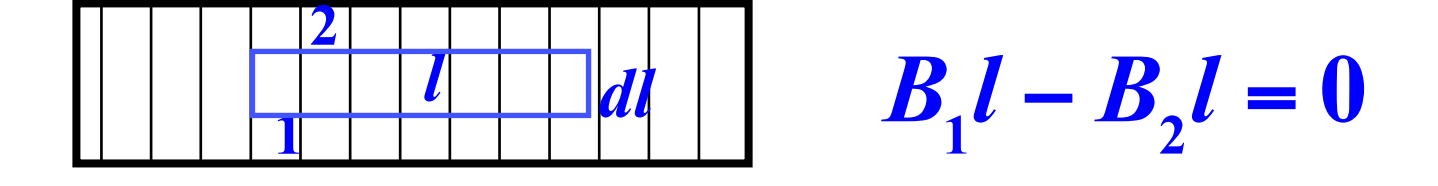

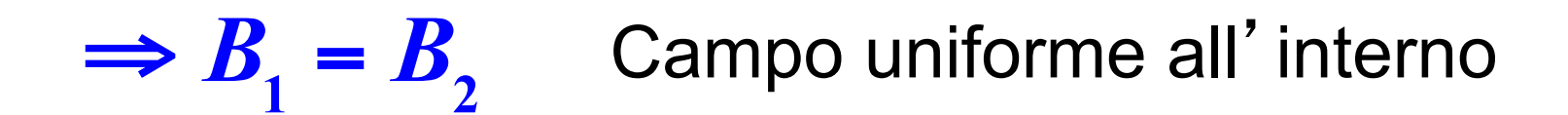

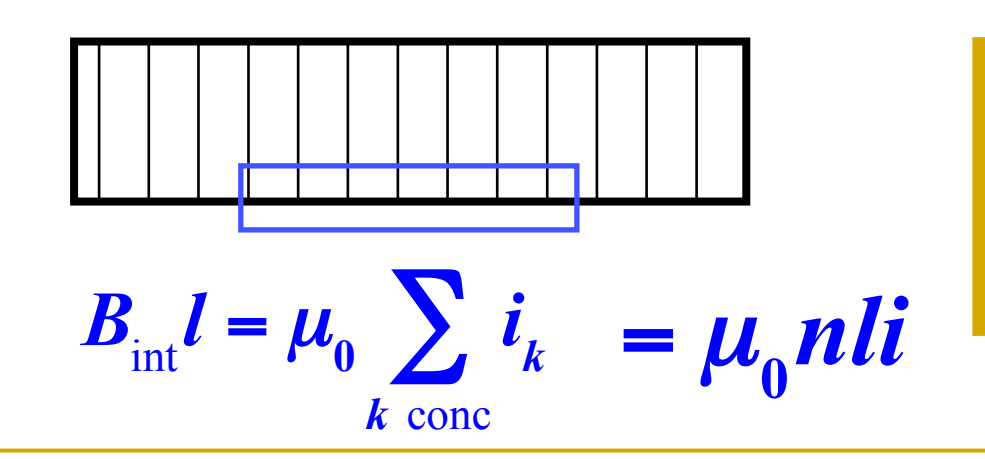

$$
B_{\text{int}} = \mu_0 n i
$$

#### Discontinuita' del campo del solenoide rettilineo indefinito

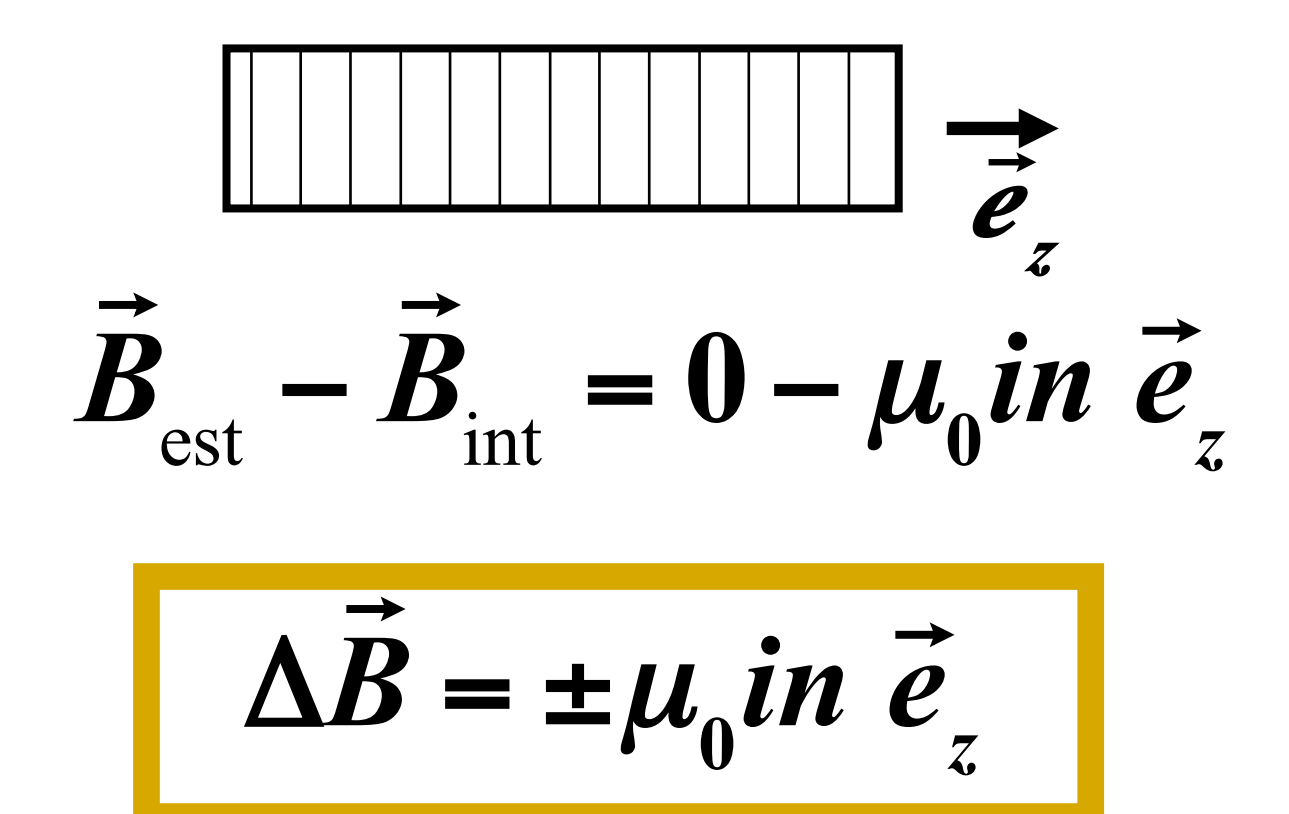

#### Esempio: cilindro percorso da una corrente i omogenea

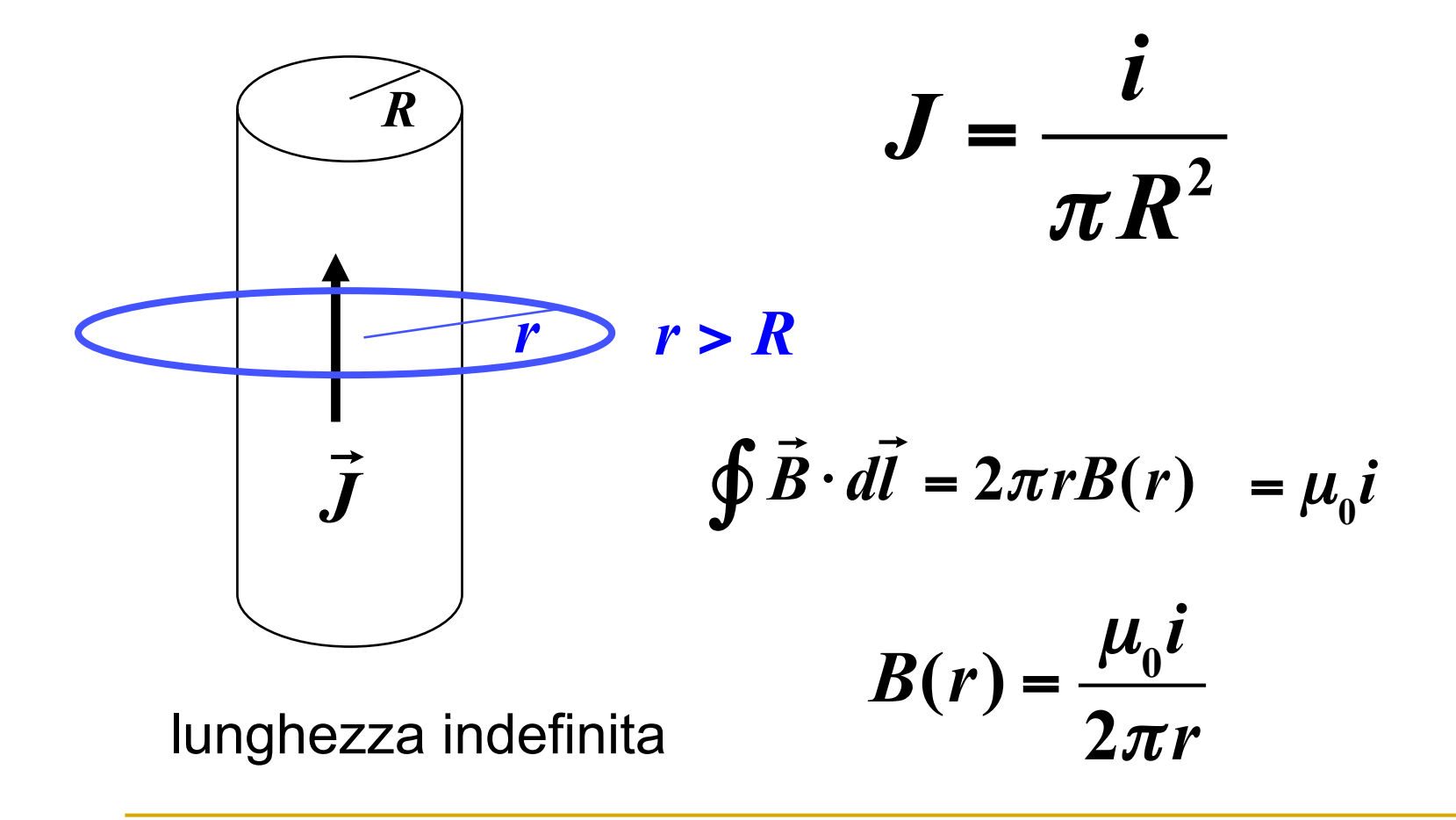

#### Esempio: cilindro percorso da una corrente i omogenea

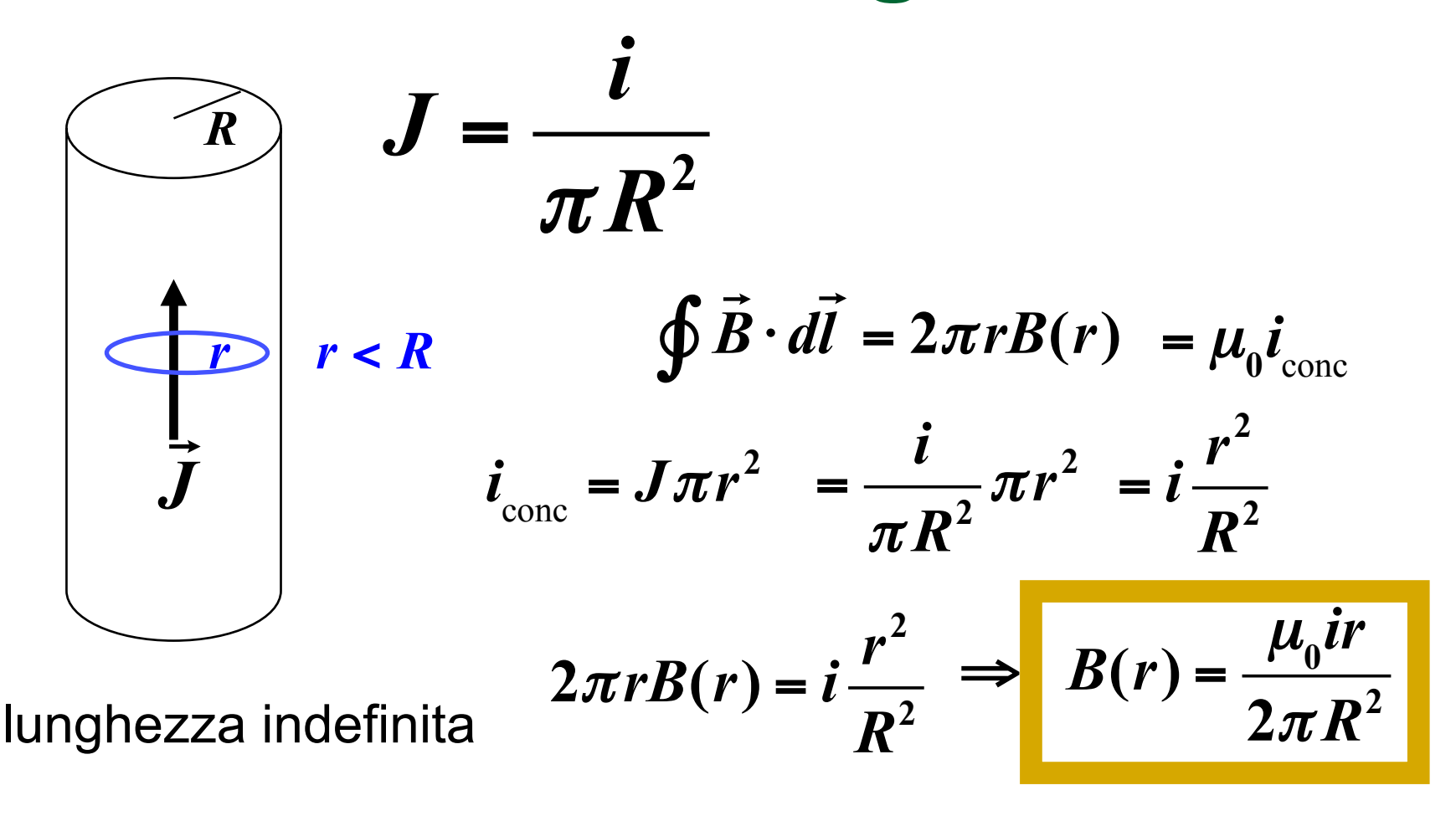

#### Esempio: cilindro percorso da una corrente i omogenea

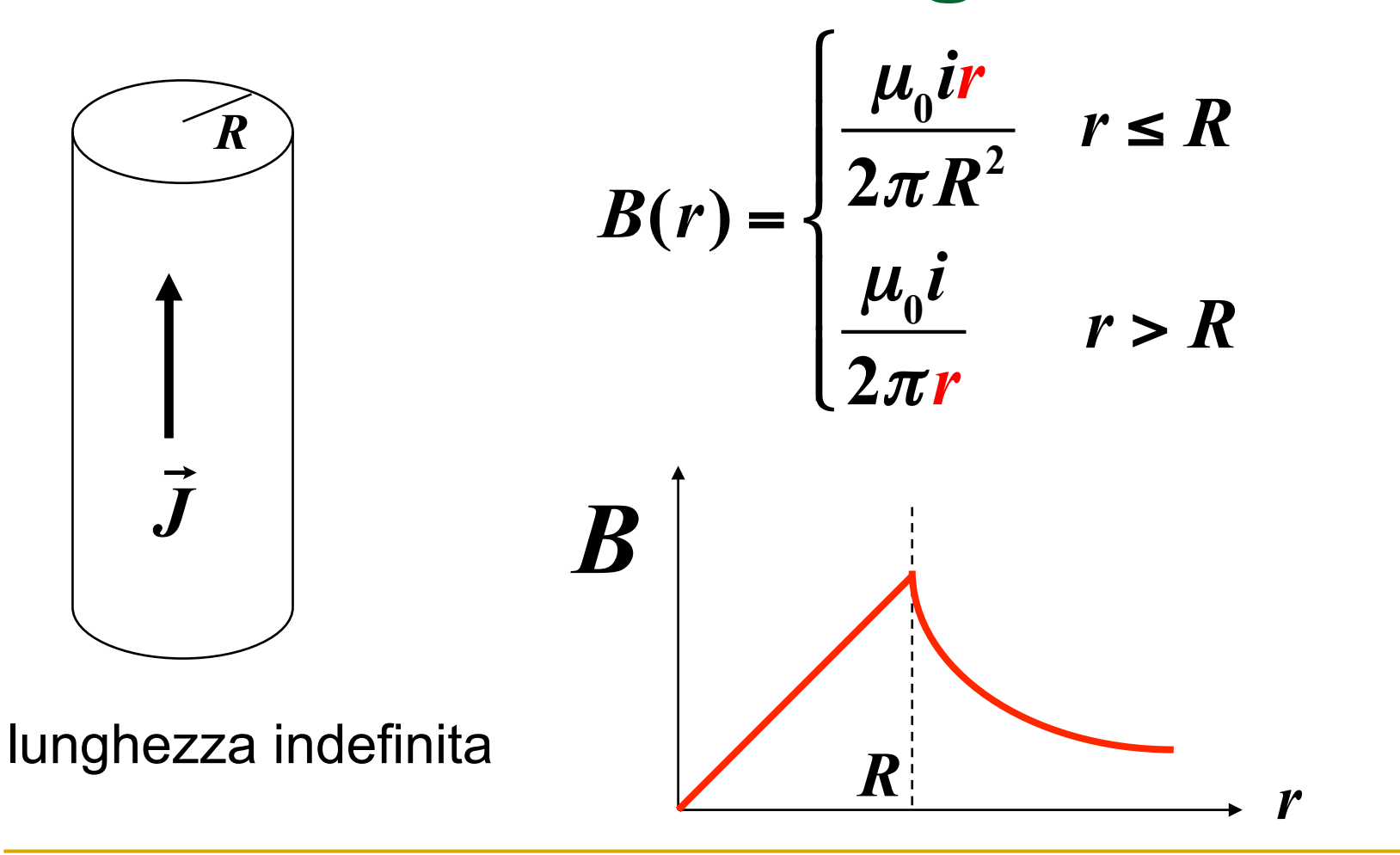

#### **Esempio: cilindro indefinito** con foro interno cilindrico

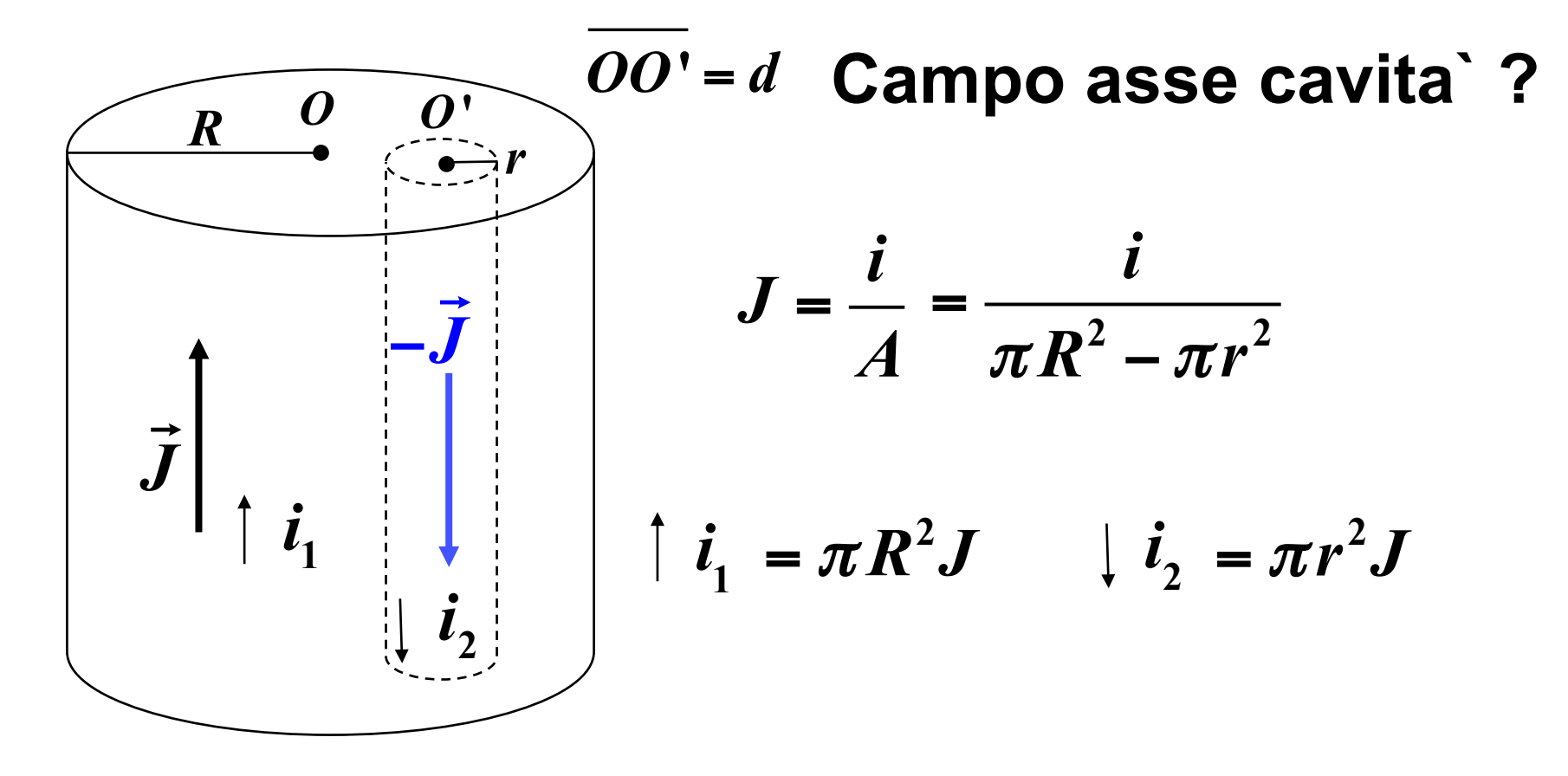

#### Esempio: cilindro indefinito con foro interno cilindrico

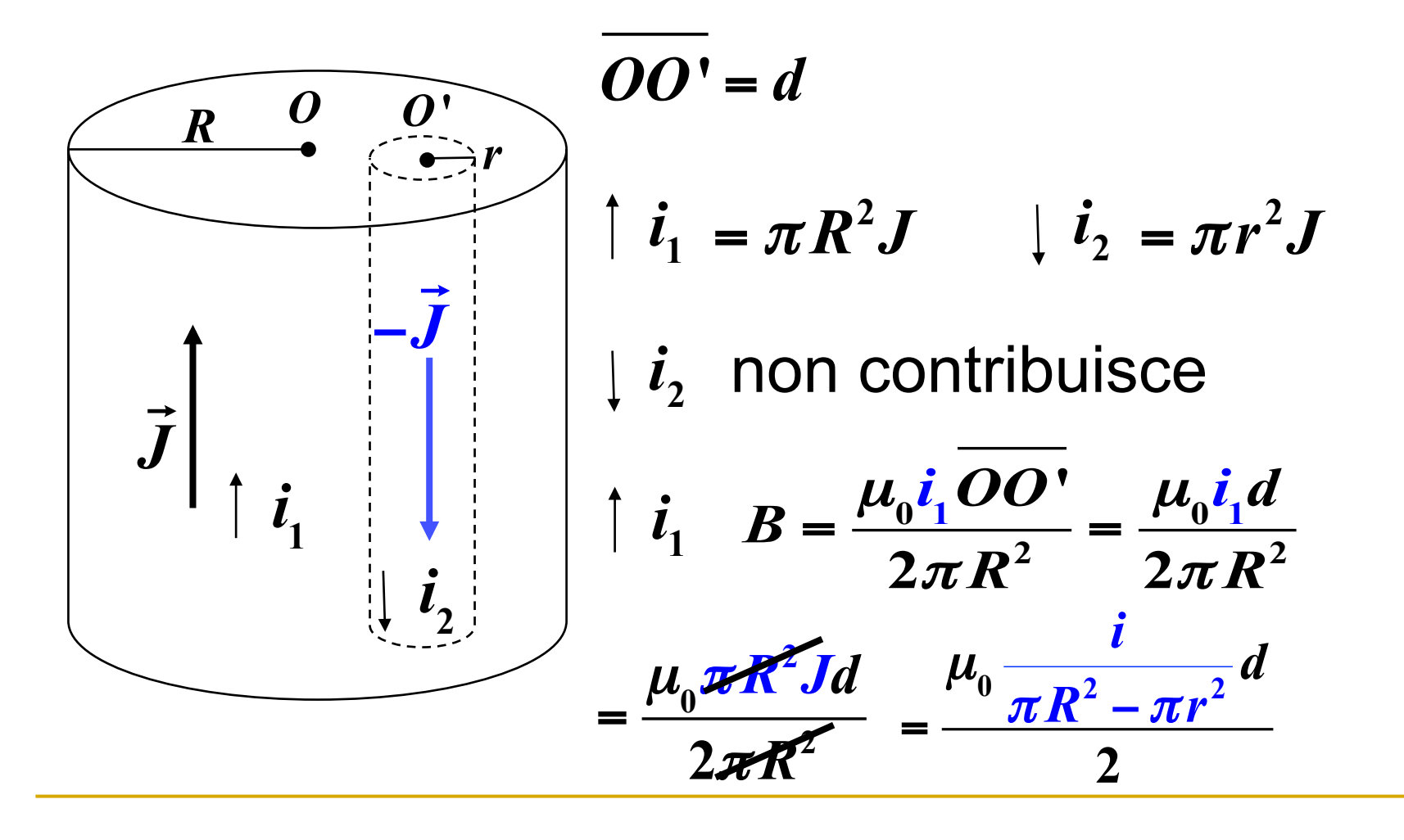

#### Esempio: cilindro indefinito con foro interno cilindrico

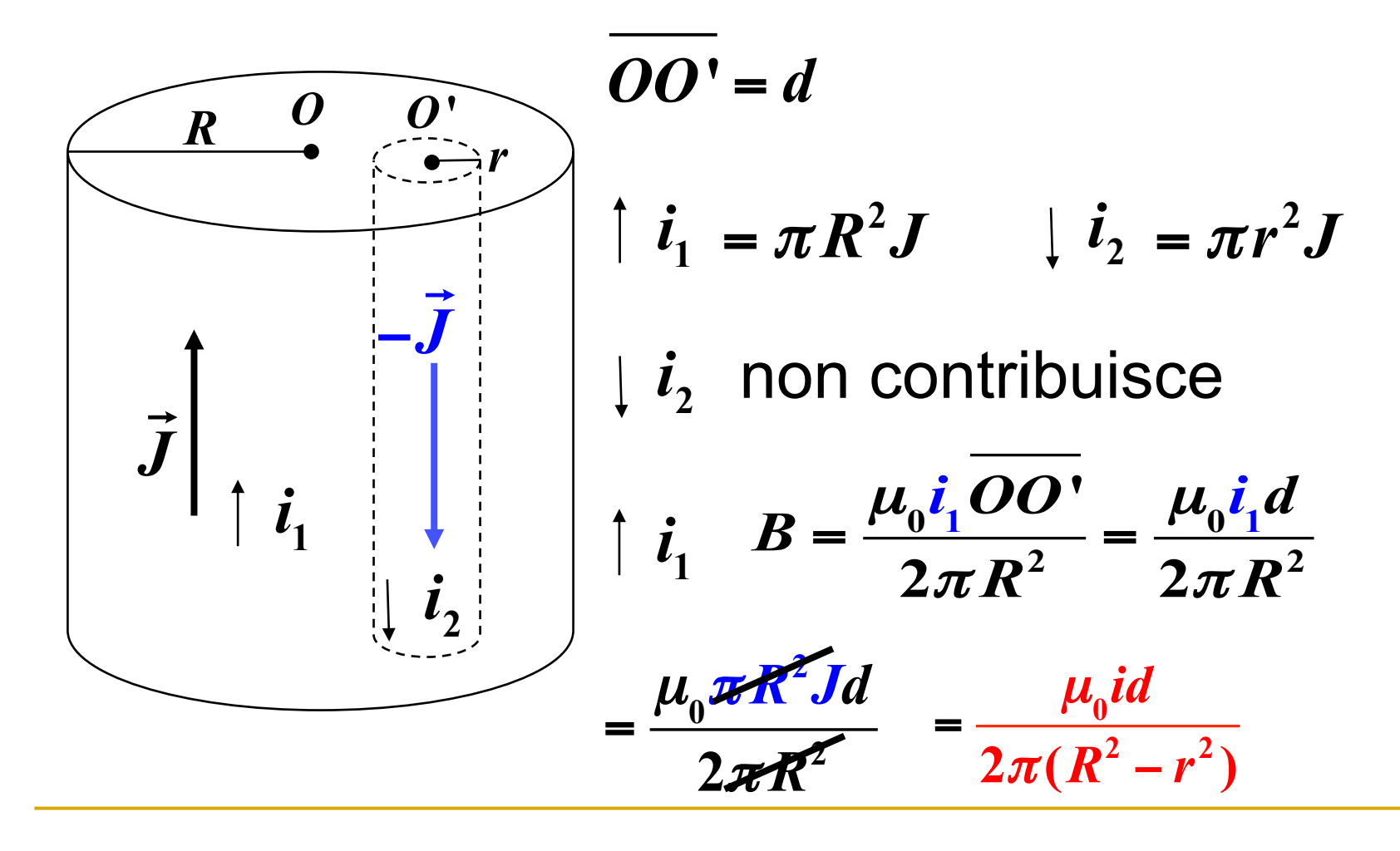

# Discontinuita` del campo B

**In certe situazioni il campo magnetico non e** rappresentabile da una funzione vettoriale derivabile

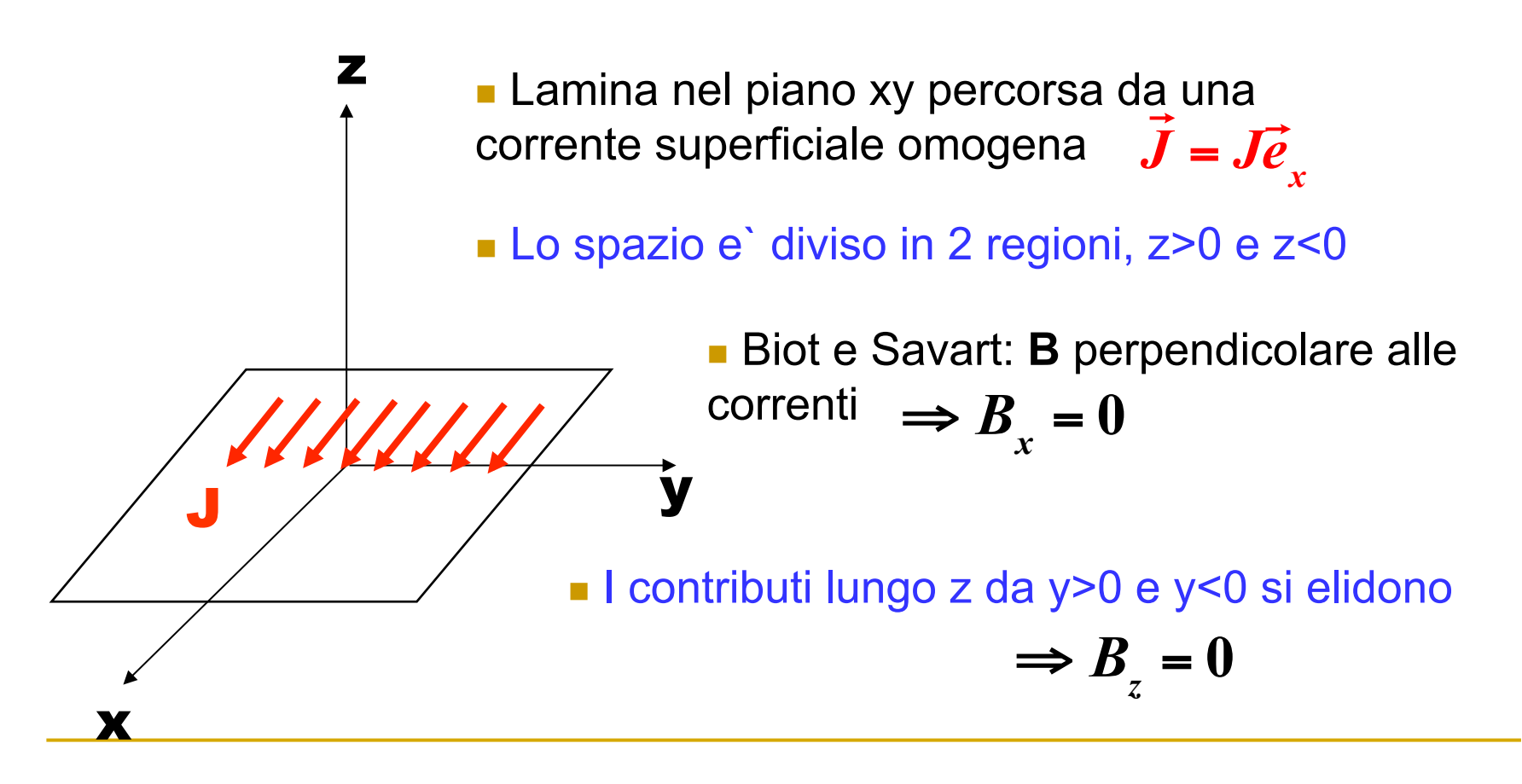

# Discontinuita` del campo B

Unica componente diversa da zero: *B*

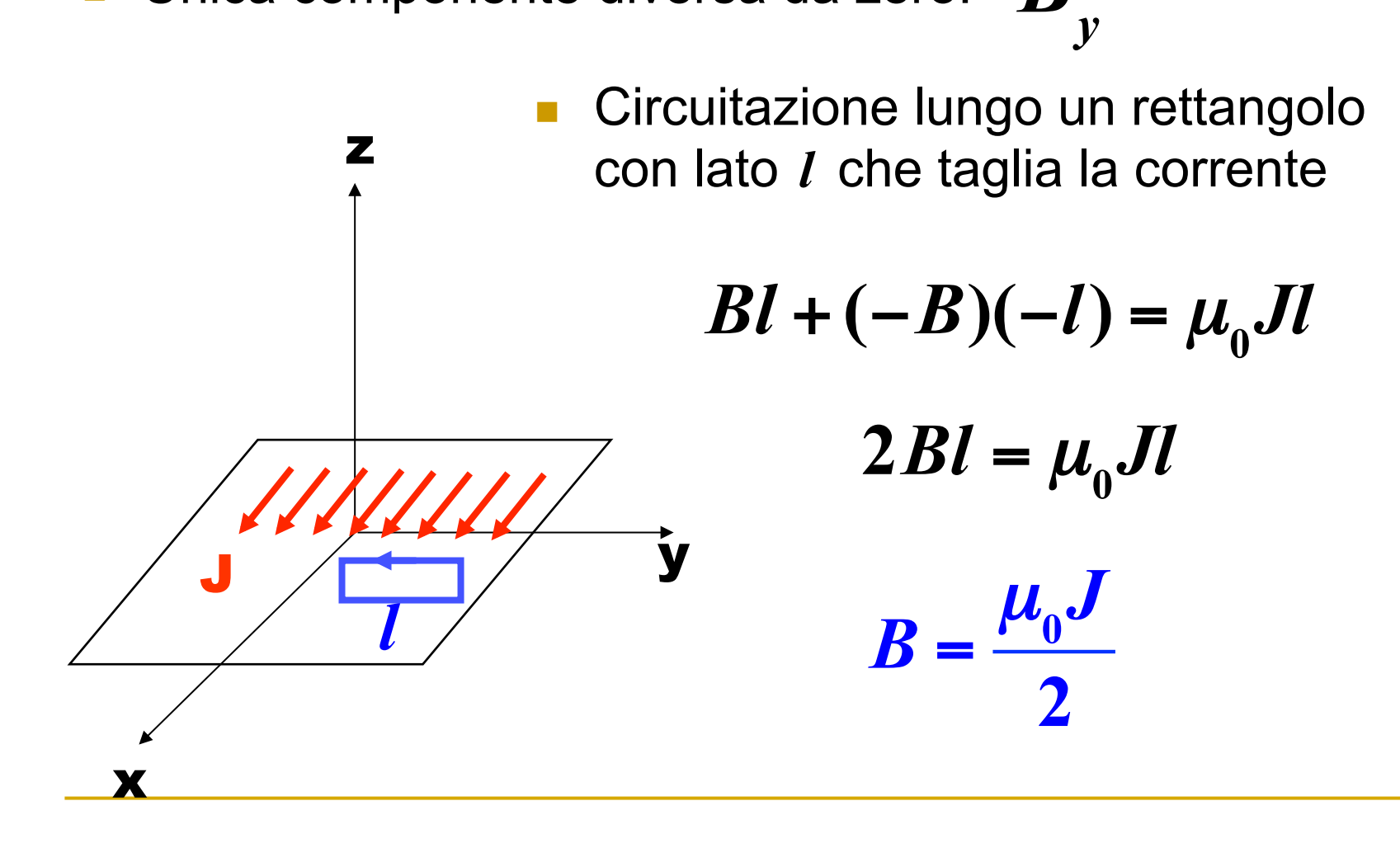

#### Discontinuita' del campo B

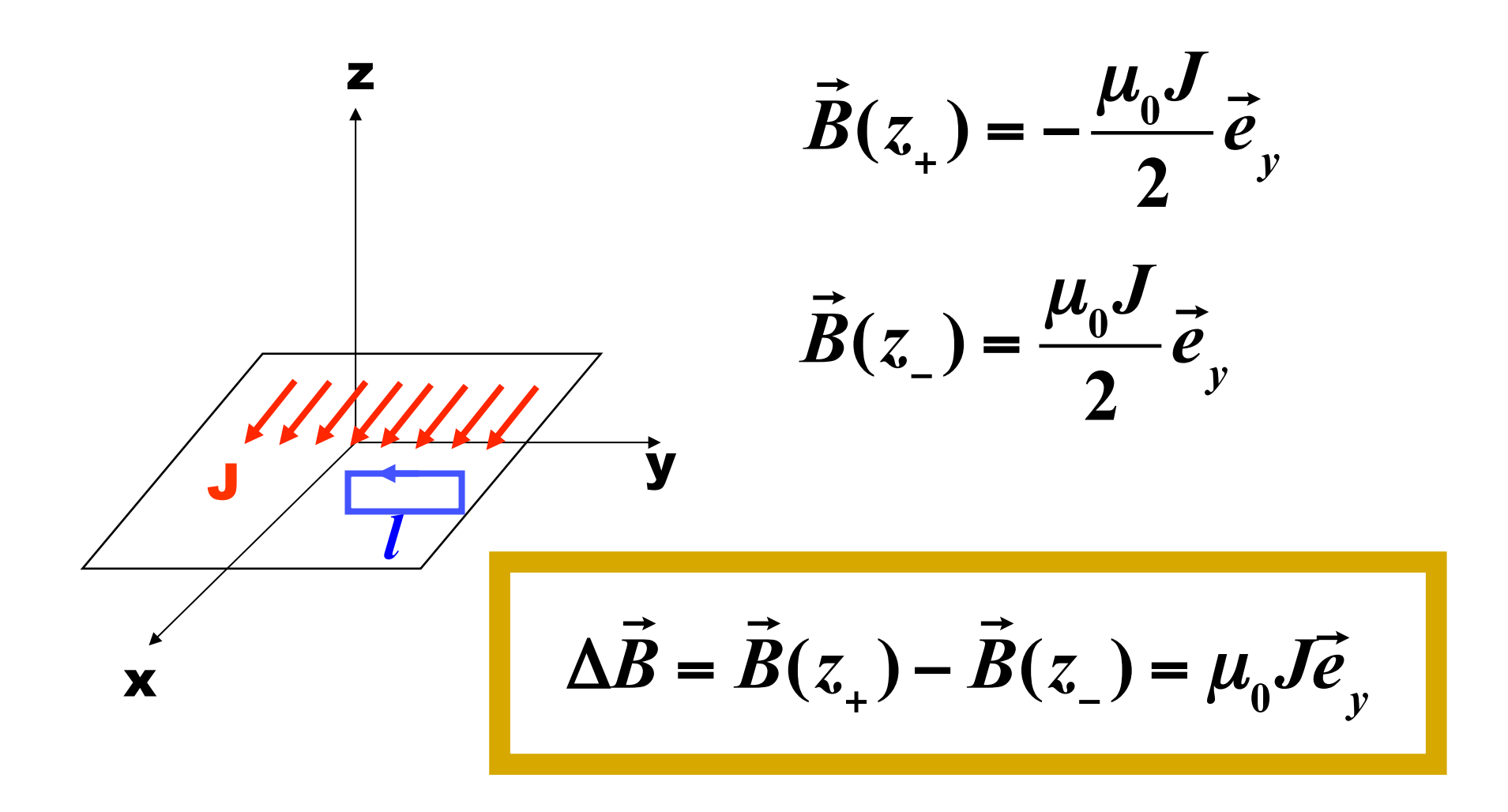

### Esempio: doppio strato

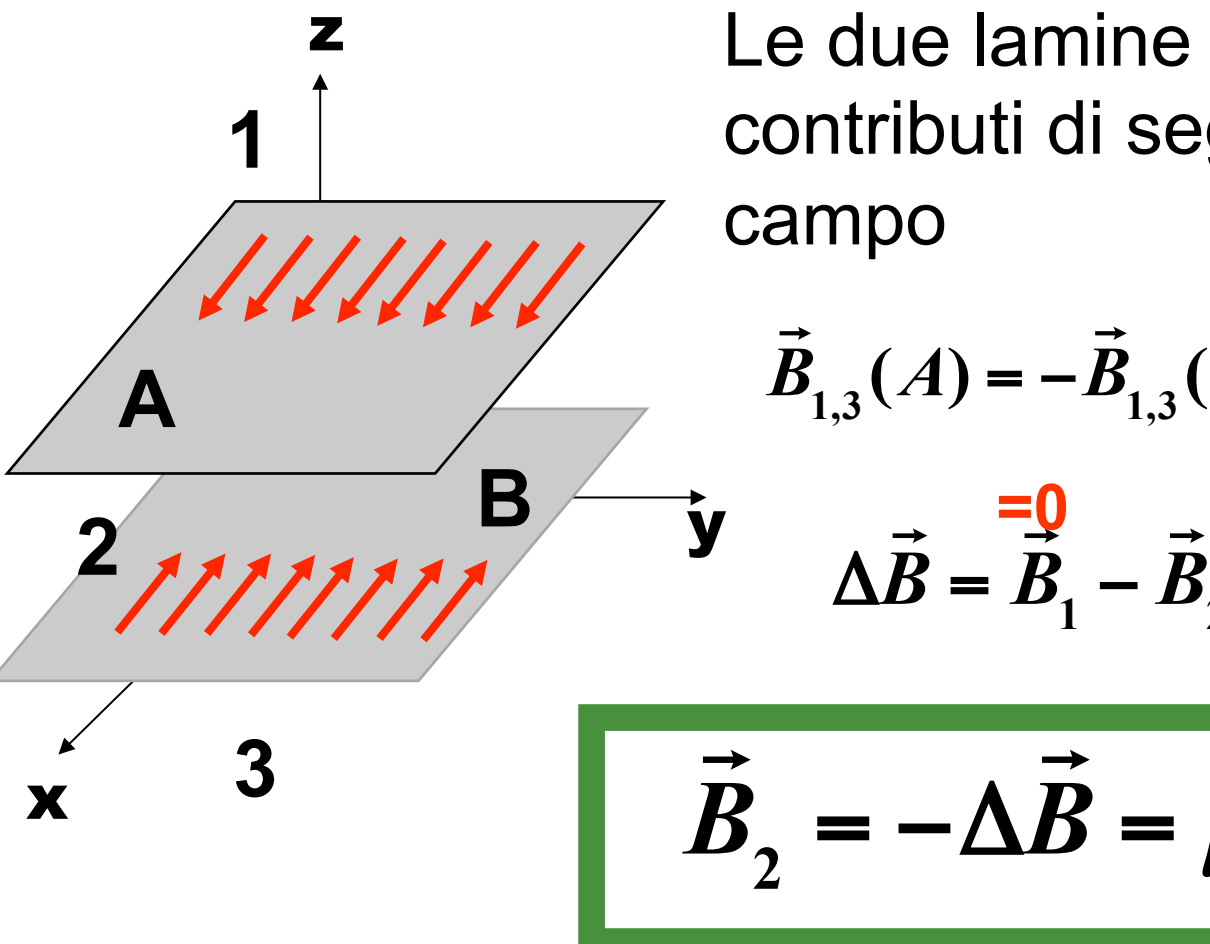

Le due lamine danno contributi di segno opposto al

$$
\vec{B}_{1,3}(A) = -\vec{B}_{1,3}(B) \Rightarrow \vec{B}_{1,3} = 0
$$
  

$$
\Delta \vec{B} = \vec{B}_1 - \vec{B}_2 = -\mu_0 J \vec{e}_y
$$

$$
\vec{B}_2 = -\Delta \vec{B} = \mu_0 J \vec{e}_y
$$

# Discontinuita` del campo B

**Lamina nel piano xy percorsa da una** ■ Lamina nel piano xy percorsa da una<br>corrente superficiale omogena *; <mark>]</mark> = <i>】*  $\rightarrow$ *e x*

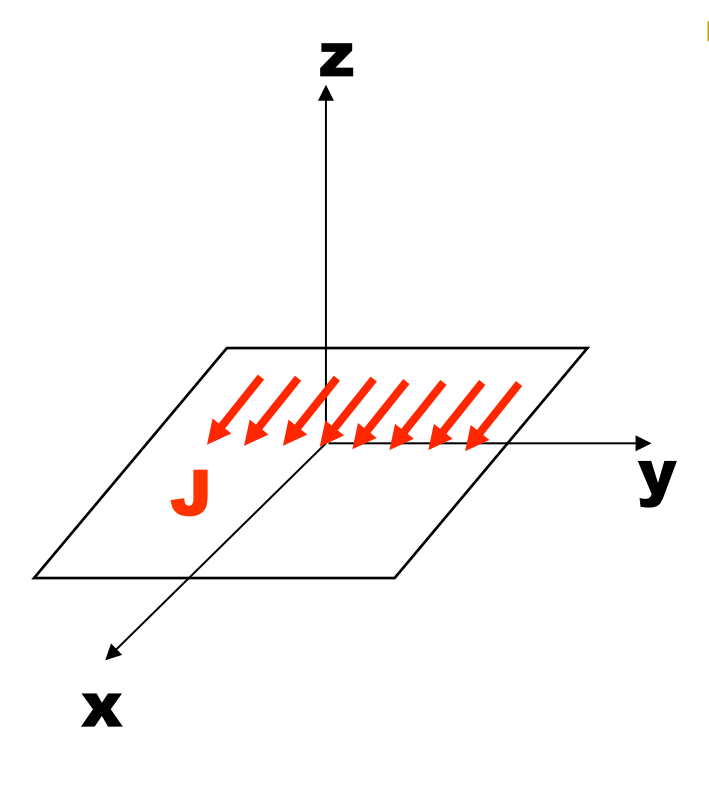

Lo spazio e` diviso in 2 regioni, z>0 e z<0

$$
\Delta \vec{B} = \vec{B}(z_+) - \vec{B}(z_-) = \mu_0 J \vec{e}_y
$$

*Discontinuita` della componente tangenziale del campo magnetico*

*Nel caso di una distribuzione superficiale di carica elettrica la discontinuita` e` nella componente normale del campo elettrico*

# **Espansione multipolare**

$$
\vec{A}(\vec{r}) = \frac{\mu_0}{4\pi} \int \frac{\vec{J}(\vec{r}\,')}{|\vec{r} - \vec{r}\,'|} dV'
$$

$$
\int \vec{J}(\vec{r}\,')dV' \to i \oint_C dl'
$$

$$
\vec{A}(\vec{r}) = \frac{\mu_0 i}{4\pi} \oint_C \frac{d\vec{l}}{|\vec{r} - \vec{r}|}
$$

# **Espansione multipolare**

- Corrente in un circuito chiuso di dimensioni lineari d
- Potenziale vettore a grande distanza r>>d

$$
\frac{1}{\left|\vec{r}-\vec{r}\right|}=\frac{1}{r}+\vec{r}\cdot\vec{\nabla}\cdot\frac{1}{\left|\vec{r}-\vec{r}\right|}\bigg|_{\vec{r}=0}+\cdots=\frac{1}{r}+\frac{\vec{r}\cdot\vec{r}}{r^{3}}+\cdots
$$

 $\blacksquare$ 

$$
\vec{A}(\vec{r}) \simeq \frac{\mu_0 i}{4\pi} \oint_C \frac{\vec{r} \cdot \vec{r}'}{r^3} d\vec{r}' = \frac{\mu_0 i}{4\pi r^2} \oint_C \vec{e}_r \cdot \vec{r}' d\vec{r}'
$$

# **Espansione multipolare**  $\oint_C f \, d\vec{r} = -\int_{\Sigma_c} \vec{\nabla} f \times \vec{n} \, dA$  $\vec{A}_{\rm dip}(\vec{r}) = \frac{\mu_0 i}{4\pi r^2} \oint_C \vec{e}_r \cdot \vec{r} \cdot d\vec{r}$  $=-\frac{\mu_0 i}{4\pi r^2}\int_{\Gamma}\vec{\nabla}^{\,\prime}(\vec{e}_r\cdot\vec{r}^{\,\prime})\times\vec{n}\,dA$  $= -\frac{\mu_0 i}{4\pi r^2} \vec{e}_r \times \int \vec{n} dA = -\frac{\mu_0}{4\pi r^2} \vec{e}_r \times \vec{m}$  $\vec{A}_{\text{dip}}(\vec{r}) = \frac{\mu_0}{4\pi r^2} \vec{m} \times \vec{e}_r = \frac{\mu_0}{4\pi} \frac{m \times r}{r^3}$